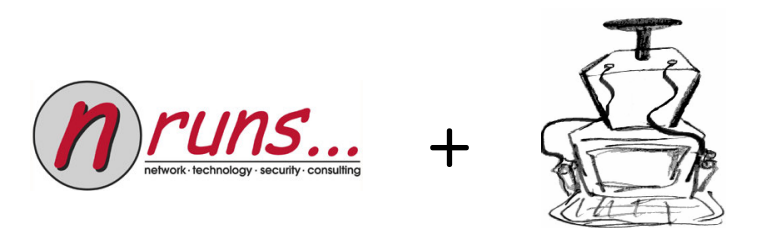

### Bluetooth Hacking revisited

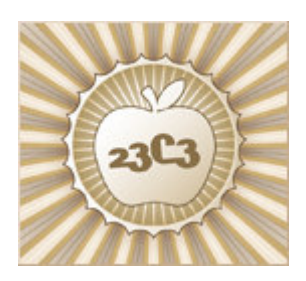

Kevin Finistere & Thierry Zoller22C3 − <sup>2006</sup>

### **Bluetooth – Please just turn it off**

## Turn off your BT please,

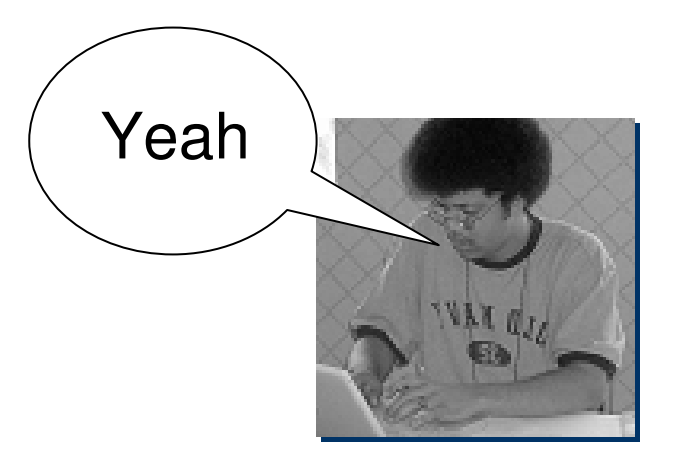

,no really.

## **The Goal of this Talk ?**

#### $\mathcal{L}_{\mathcal{A}}$ The Goal of this talk is not to:

- $\mathcal{L}_{\rm{max}}$ Build myths
- Show off  $-$  and not show how

#### $\overline{\phantom{a}}$ The Goal of this talk is to :

- $\overline{\phantom{a}}$ Raise awareness
- $\overline{\phantom{a}}$ Make risks (more) transparent
- Paradigm Shift – Bluetooth is not only for toys
- $\blacksquare$ Show cool stuff…

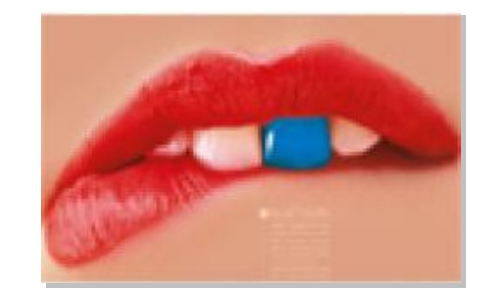

### **What are we talking about today ?**

#### **[ 0x00 ] – Introduction : What is Bluetooth ?**

Sorry this is required. Crash course..

#### **[ 0x01 ] – Get ready to rumble : Extending the Range**

- Extending the range of Bluetooth devices
- Building automated reconnaissance and attack devices
- Bluetooth War driving (GPS, 360°Camera)

#### ▉ **[ 0x02 ] – Implementation issues : Bypassing Securit y**

- Attacking drivers, Attacking applications
- Owning Bluetooth VNC style
- **Attacking Internal Networks and pivoting**
- Bluetooth Pin to Bluetooth Passkey

#### ▉ **[ 0x03 ] – Protocol/Specification issues : Ceci <sup>n</sup>'est pas une pipe**

- п Cracking the Pin and the Link-key (BTCrack)
	- π Key management, 8 bit Encryption, Collisions
- п Tracking the un-trackeable
- п Anti-Brute-forcing
- **Random Number generators from hell**  $\blacksquare$

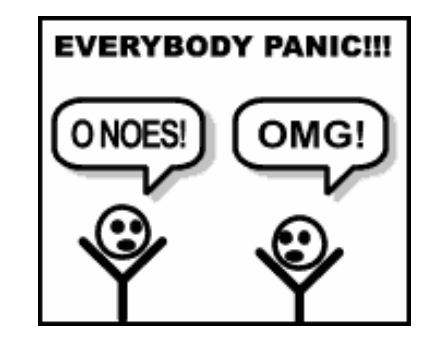

#### Bluetooth - a few tidbits:

- $\mathbf{r}$ Operates on the non-regulated ISM band : 2,4Ghz
- $\mathcal{L}_{\mathcal{A}}$ In general 79 Channels (Except France, Spain)
- $\overline{\phantom{a}}$ Frequency Hopping (3200/sec, 1600/sec)
- ▉ Complete Framework with profiles and layers of protocol s
- $\mathcal{L}_{\mathcal{A}}$ 1 Billionth BT device sold in November 2006 (source SIG)
- $\mathcal{L}_{\mathcal{A}}$ Goals : Least cost cable replacement, low power usage

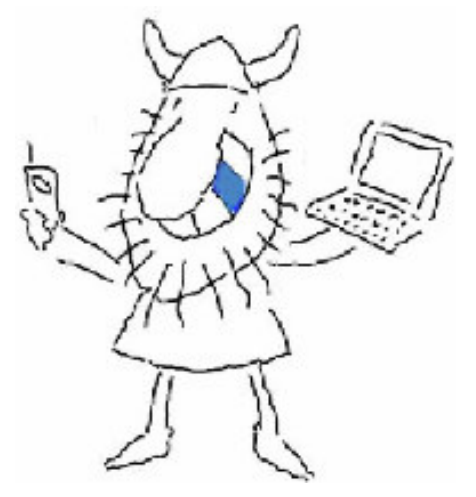

#### ■ The foundation – Protocol Stack

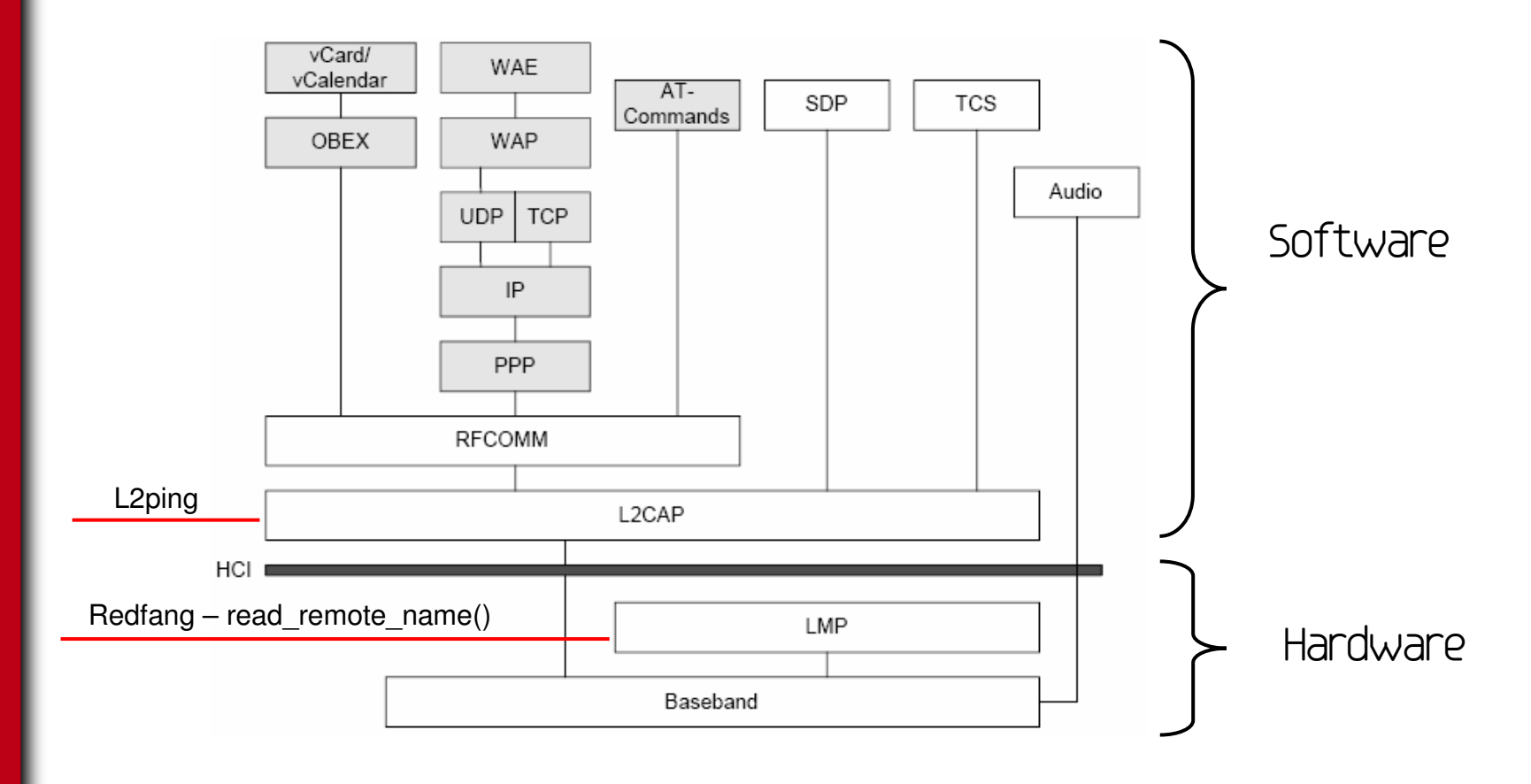

#### **-** "Typical" Bluetooth Scenario

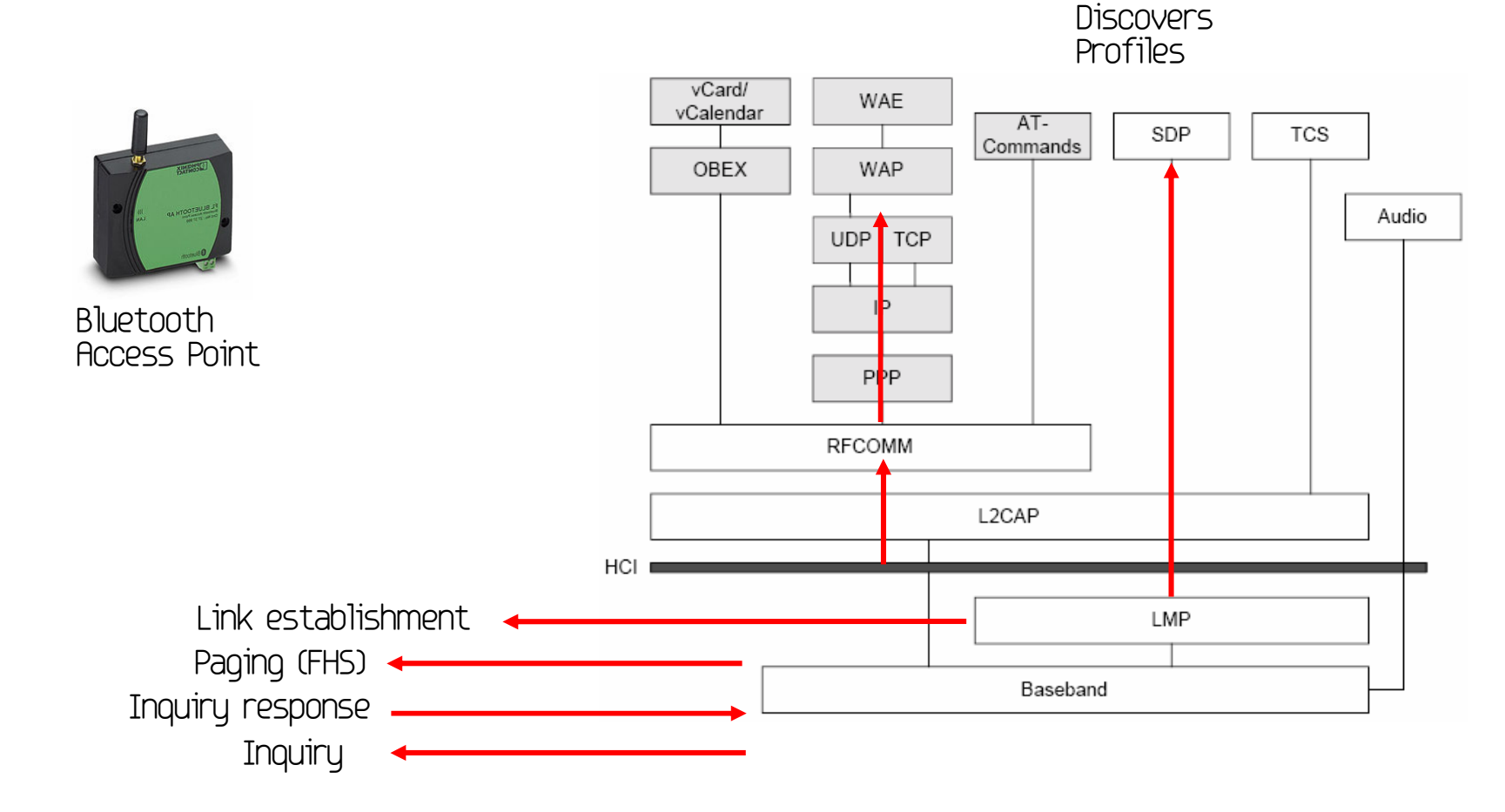

- **-** Inquiry First Contact
	- Predefined Hopping sequence
	- $\mathcal{L}_{\mathcal{A}}$ FHS same for all devices
	- Pass Paging parameters during Inquiry stage

#### Paging - Frequency Hopping Synchronization

- ▉ Slaves always sync to the Master
- $\blacksquare$  Paging initialisation :
	- **Slaves hop 1 Channel/sec**
	- Master hops 3200 times/sec
- Paging
	- Both hop 1600 times/sec
	- **Piconet agrees to a Sequence based on parts**  of the BD\_ADDR and Clock-offset of the master. (Nice fingerprint by the way)

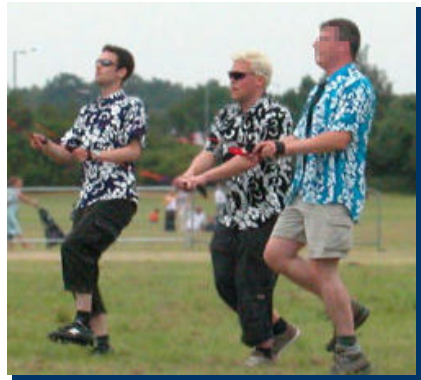

 $\blacksquare$  FH is the reason you can not easily sniff BT traffic. You have to sync to the Master (or use a Spectral Analyzer and reconstruct afterwards – Good luck)

#### $\blacksquare$ The Bluetooth Profiles

- **-** Represent a group and defines mandatory options  $\overline{\phantom{a}}$
- **Prevent compatibility issues, modular approach to BT extensions**  $\overline{\phantom{a}}$
- $\mathcal{L}_{\mathcal{A}}$ Vertical representation of BT layer usage, handled through SDP

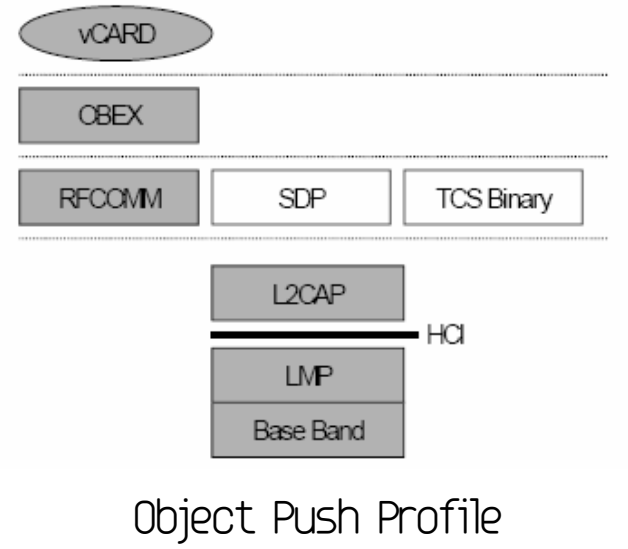

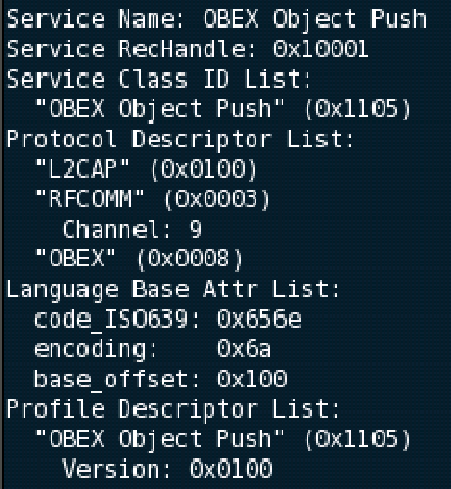

#### $\blacksquare$ Different Bluetooth modes

- $\mathbf{r}$  Discoverable modes
	- **Discoverable** : Sends inquiry responses to all inquiries.
	- $\mathbf{r}$  **Limited discoverable**: Visible for a certain period of time (Implementation bug: Sony Ericsson T60..)
	- **Non-Discoverable**: Never answers an inquiry scan (in theory)
- $\mathcal{L}_{\mathcal{A}}$  Pairing modes :
	- **Non-pairable mode :**

Rejects every pairing request (LMP\_not\_accepted) (Implementation bug: PlantronicHeadset..)

 $\mathbf{r}$ **Pairable** mode : Will pair up-on request

#### **Extending the Range**

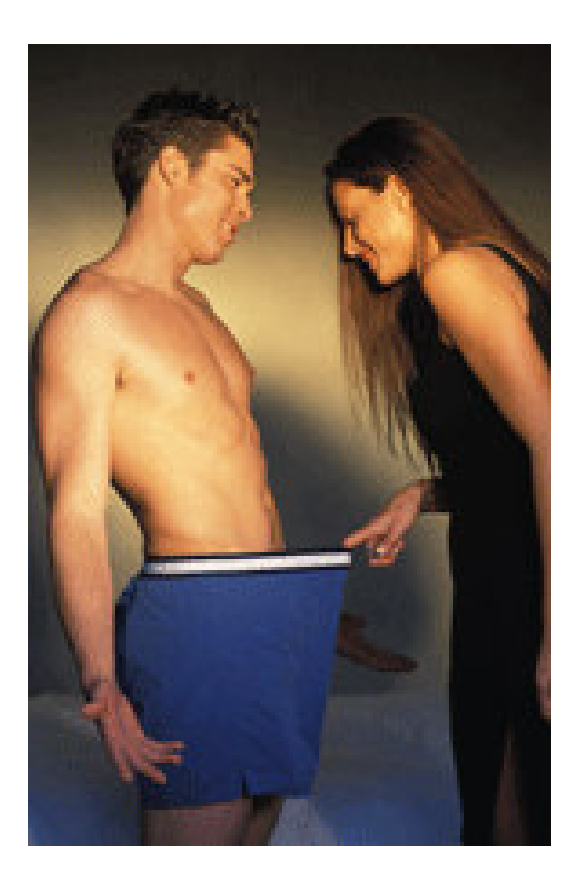

#### ■ Long Distance - Datasets

- **Antrum Lake, water reflection** guarantees longer ranges.
- $\overline{\phantom{a}}$ 788 Meters
- $\overline{\phantom{a}}$  An old Man stole my phone during this test! I trackedhim with the yagi.

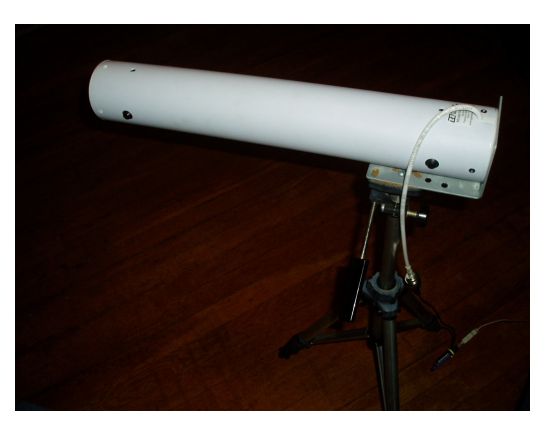

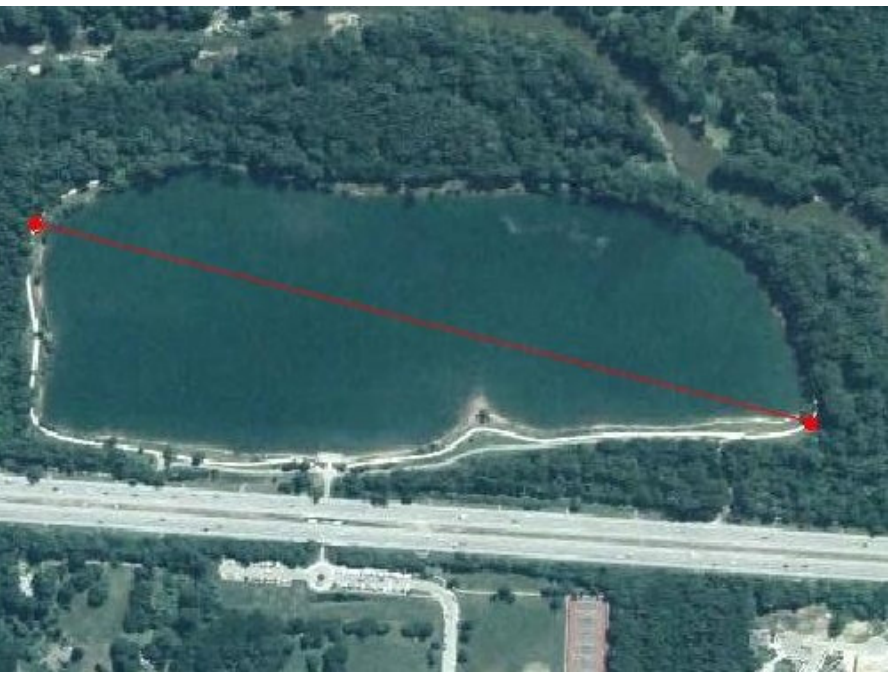

- Optimizing for Penetration (1)
	- $\blacksquare$ Integrated Linksys Dongle
	- $\mathcal{L}_{\mathcal{A}}$ Integrated USB Cable
	- $\blacksquare$ Metal Parabola
	- $\blacksquare$ 10 \* Zoom
	- Laser (to be done)  $\blacksquare$

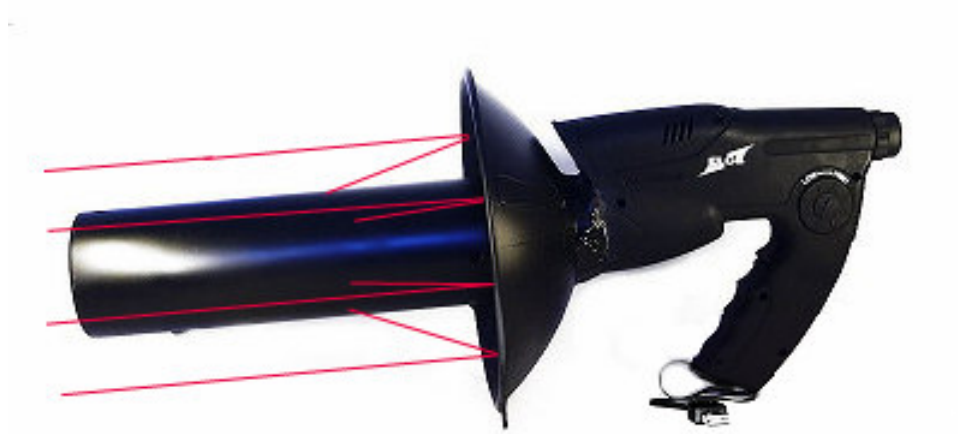

Bluetooth Signal Wavelength 12,5 cm

**Experiment : Went through a building found the device on** the other side IN another building.

#### Optimizing for Penetration (2)

- $\overline{\phantom{a}}$ Bundling (Parabola)
- $\blacksquare$ Higher penetration through walls
- $\mathcal{L}_{\mathcal{A}}$ Glass is your friend
- **On board embedded device. (NSLU2)** ▁
- $\mathcal{L}_{\mathcal{A}}$  Autonomous scan and attack toolkit
	- **Example 21 automatically scans**
	- may attack devices
	- **Saves all the results**

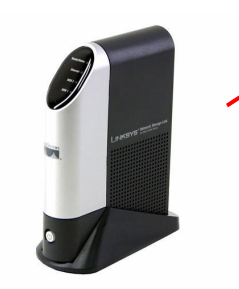

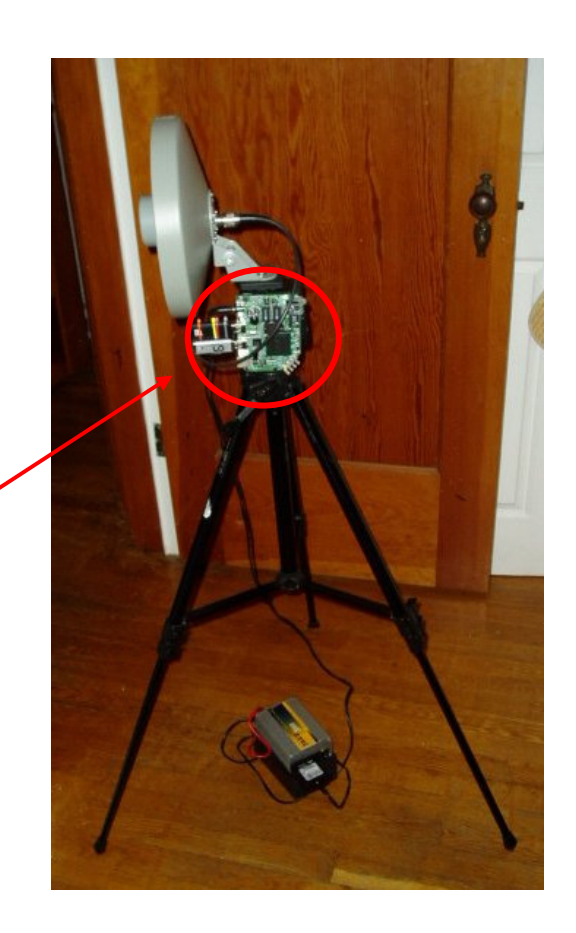

#### ■ PerimeterWatch – Bluetooth Wardriving

- Perl Script by KF
- **Searches Bluetooth Devices**  $\mathcal{L}_{\mathcal{A}}$
- $\mathcal{L}_{\mathcal{A}}$ Takes 360° pictures
- $\blacksquare$ GPS coordinates

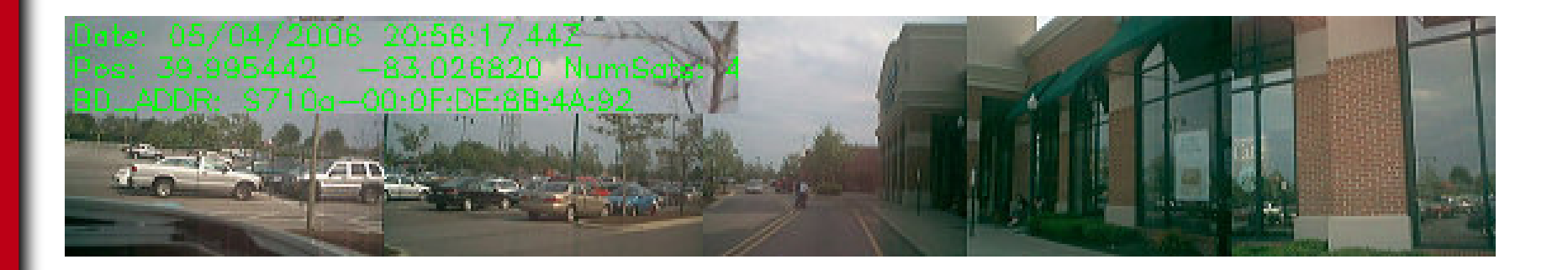

 $\blacksquare$ Implementation Bugs – Bypassing security

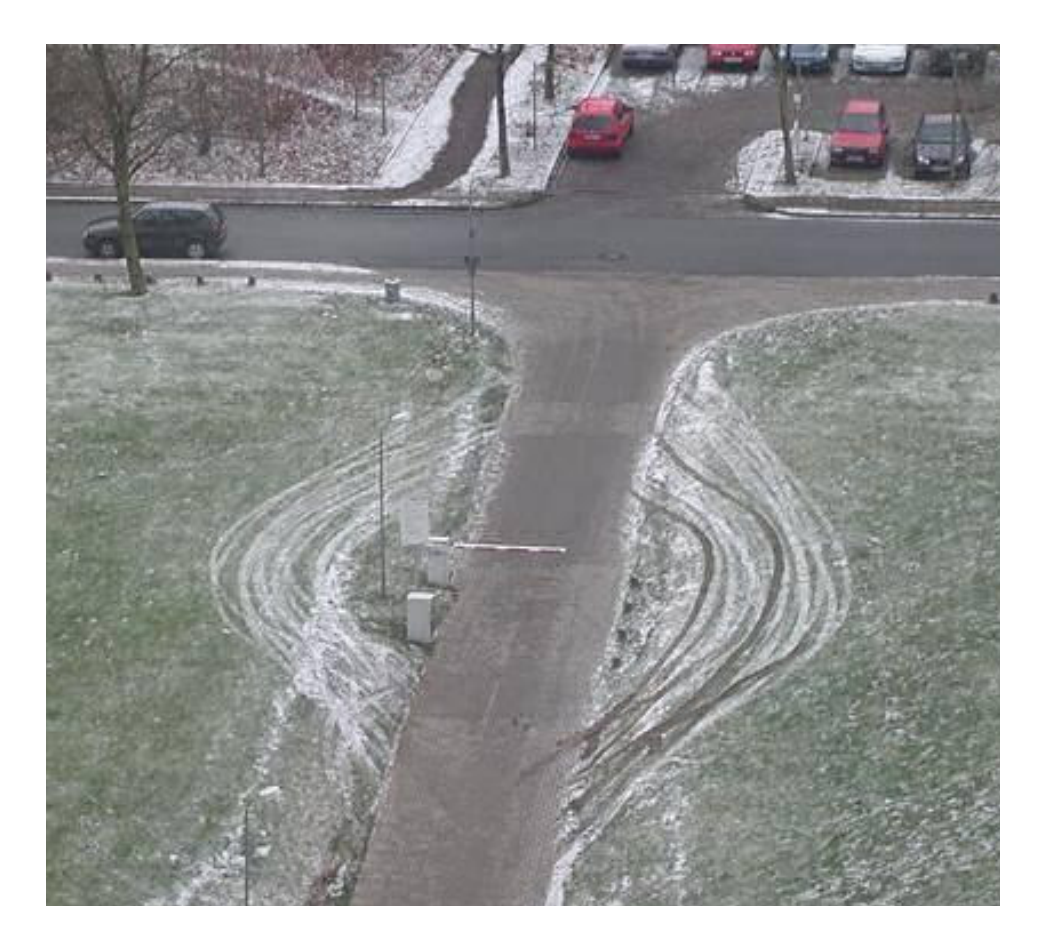

#### $\mathbf{r}$ Menu du Jour :

- $\overline{\phantom{a}}$ Eavesdropping on Laptops/Desktops
- $\mathcal{L}_{\mathcal{A}}$ Remotely controlling workstations
- $\mathcal{L}_{\mathcal{A}}$ Car Whisperer NG
- **Owning internal Networks over Bluetooth** ▉
- $\mathcal{L}_{\mathcal{A}}$ Linkkey theft and abuse

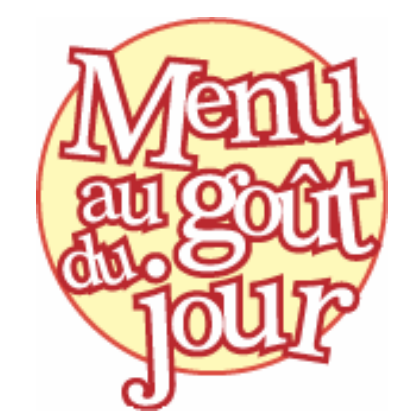

 $\overline{\phantom{a}}$  Widcomm Overflows (Broadcom merger leaves lots of vuln users that can not patch) BTW 3.0.1.905 (../ attacks) and up to BTW 1.4.2.10 has overflows

- $\blacksquare$  Bluetooth PIN is really a Bluetooth Passkey
	- Did you know ? A Bluetooth "Pin" can be more than digits... I.
	- $\blacksquare$ • Not aware of any implementation, all use just digits
	- $\blacksquare$ Uses UTF8
	- × Max 16, UTF8 char may take some off
	- × Example :

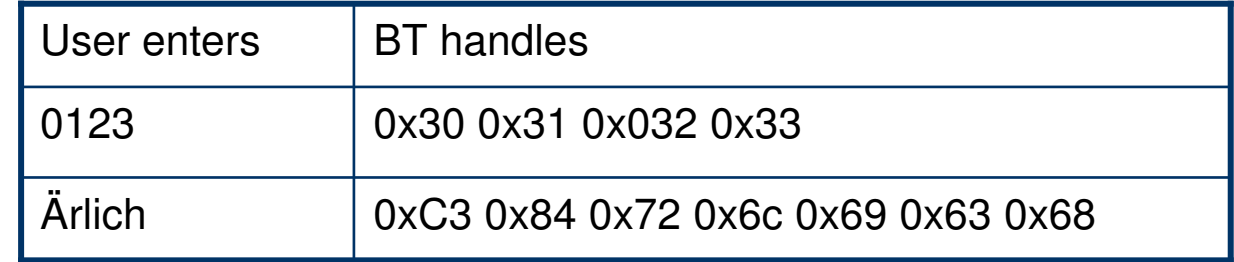

- $\blacksquare$ It's like implementing NTLM with digits only....
- $\blacksquare$ BTCrack would a lot more time if this would be "correctly" implemented

#### CarWhisperer – Martin Herfurt

- ▉ Listen and Record Conversations
- $\mathcal{L}_{\mathcal{A}}$  Not that new, but what's new :
	- **Works against Workstations**Example : Widcomm < BTW 4.0.1.1500 (No Pincode)
	- Kevin did a real-time patch for it
	- ▉ Remove the Class ID check
- Root Cause :

Paring mode, discoverable, hard coded Pin.

SWITCH: for (\$bdaddr) { && do { \$pin="5475"; last;}; # Nokia /00:02:EE/ && do { \$pin="1234"; last;}; # Audi UHV /00:0E:9F/ && do { \$pin="8761"; last }; # O'Neill /00:80:37/ && do { \$pin="1234"; last;}; # Cellink /00:0A:94/ /00:0C:84/ && do { \$pin="1234"; last }; # Eazix \$pin="0000"; # 0000 is the default passkey in many cases

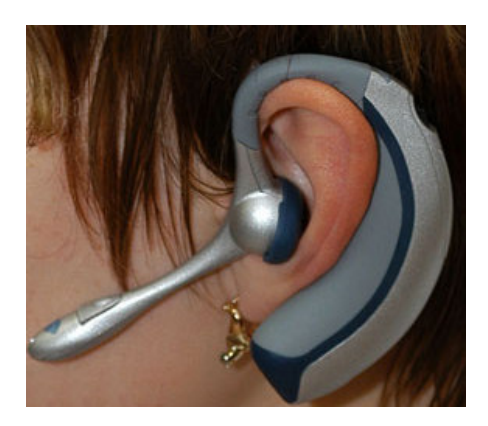

#### HidAttack - Owning Bluetooth VNC Style

- $\mathcal{L}_{\mathcal{A}}$ HID = Human Interface Device
- $\mathcal{L}_{\mathcal{A}}$  Requires 2 HID (PSM) endpoints to act as server
- 2 implementations :
	- Keyboard connects to the HID server
	- **HID server connects to the Keyboard**
- **P** You can control the Mouse and Keyboard HID just as you were in front of the PC.
- $\mathcal{L}_{\mathcal{A}}$  Discovered by **Collin Mulliner** , fixed in hidd Bluez <2.25, Widcomm, Toshiba not really tested. Yours?
- ▉ Code release today : www.mulliner.org/bluetooth/hidattack01.tar.gz
- $\mathcal{L}_{\mathcal{A}}$ Thanks **Collin** !

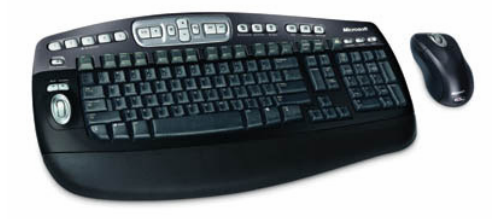

#### **Demo - Owning internal networks**

- $\blacksquare$  Apple
	- **OSX 10.3 Tiger**
	- OSX 10.4 Jaguar Vanilla, delayed release
- $\blacksquare$  Windows
	- Widcomm, Toshiba, Bluesoil, others ?
- Pocket PC

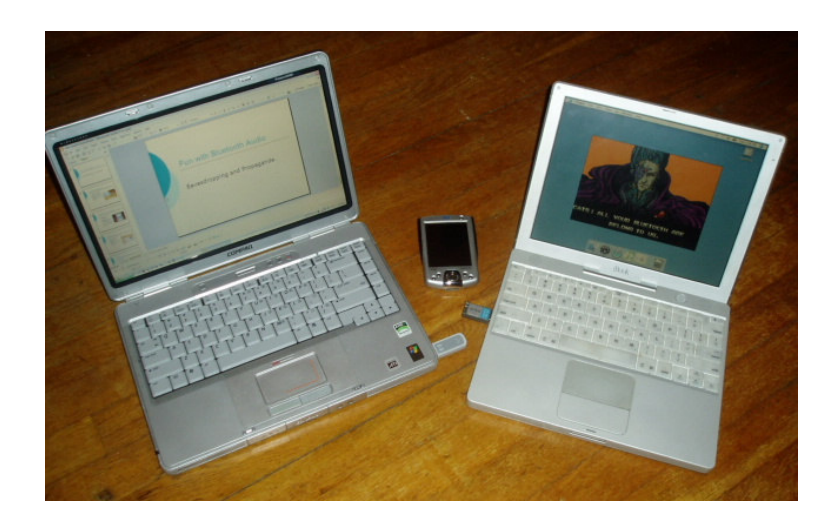

- $\overline{\phantom{a}}$ Kevin: Apple asked me to not tell 10.4 was shipping vulnerable
- OSX 10.3.9 patched, OSX 10.4 shipped vulnerable **patched a month**   $\overline{\phantom{a}}$ **after** OSX 10.3.9

#### Demo – Remote Root over BT

- $\blacksquare$  Vulnerability shown : Directory Traversal in un-authenticated Obexserver (Patched)
- $\blacksquare$  Cause : User input validated client-side (except btftp)

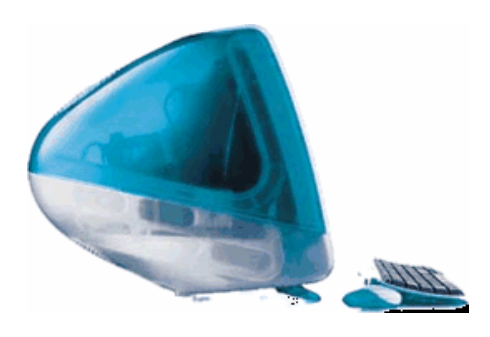

- $\blacksquare$  ObexFTP server directory traversal exploit & malicious InputManager & local root  $exploit =$  remote login tty over rfcomm = 0WNAGE
- Was possible on Windows and Pocket PC and everything that has Toshiba or Broadcom & Widcomm (estimate 90%), and most probably others too. But we choose a MAC, because…we can.
- $\blacksquare$ Points are :

- Macs are NOT invulnerable (far from that) - You can own internal networks over Bluetooth

#### $\mathcal{L}_{\mathcal{A}}$ Windows Widcomm - Buffer overflows

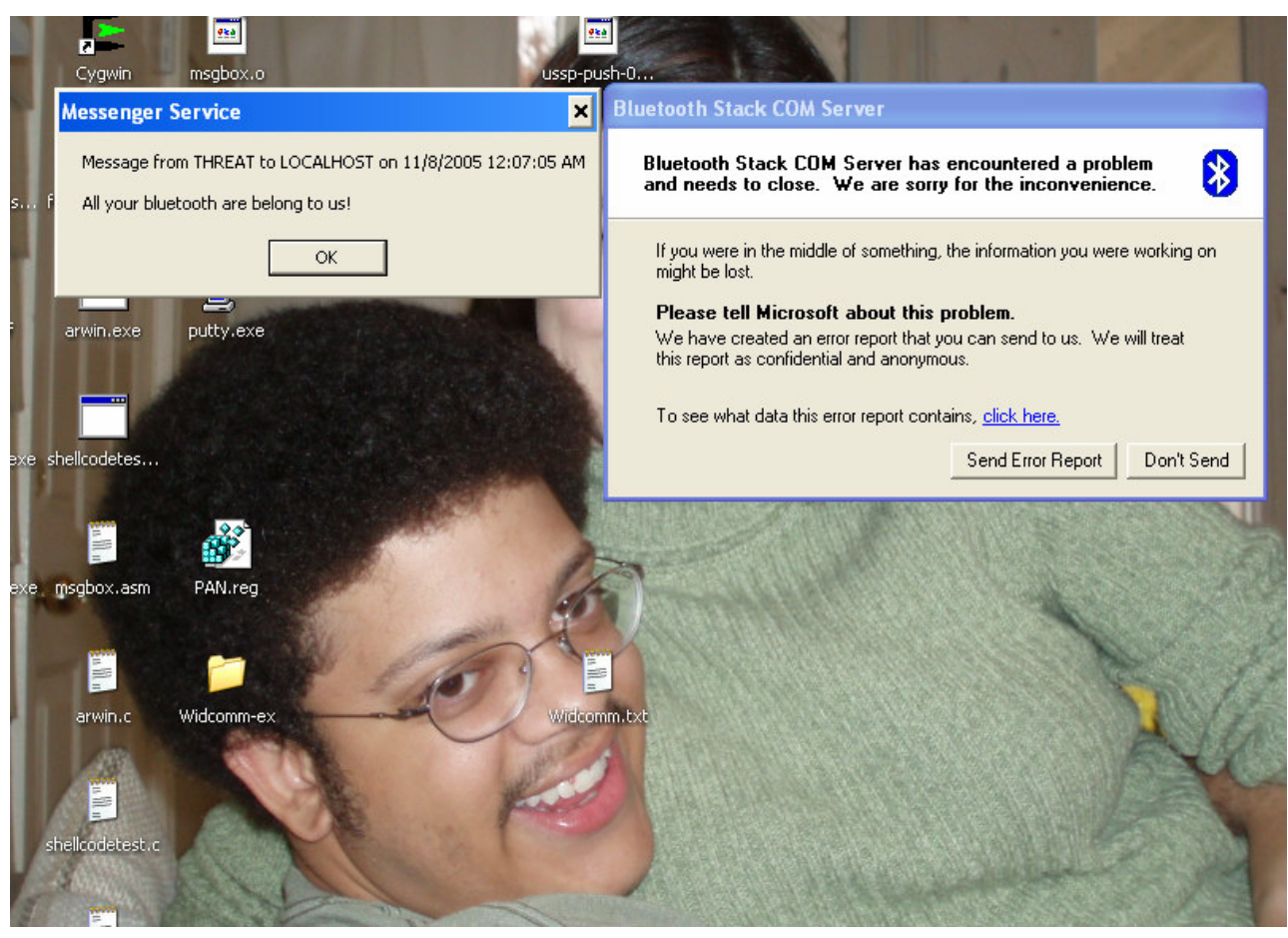

- Windows Widcomm Buffer overflows
	- Vulnerable versions **known to us** :
		- Widcomm Stack up to 3.x is vuln
		- Widcomm BTStackServer 1.4.2 .10
		- Widcomm BTStackServer 1.3.2 .7
		- Widcomm Bluetooth Communication Software 1.4.1 .03
		- HP IPAQ 2215
		- **HP IPAQ 5450**

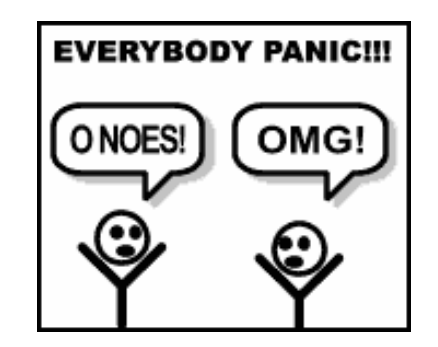

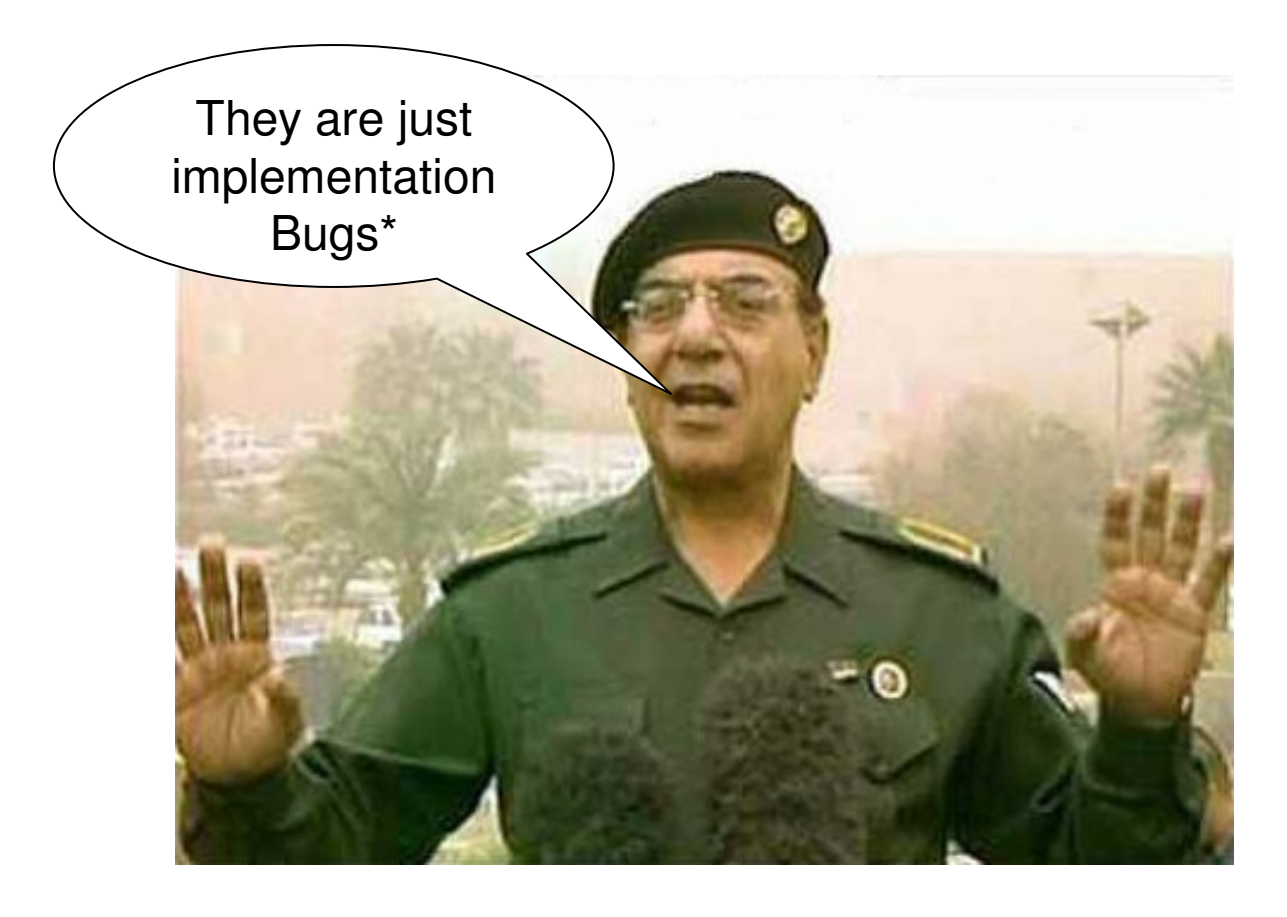

\*This is supposed to be a joke

#### $\mathcal{L}_{\mathcal{A}}$ Menu du Jour :

- Why the Pin is not that important
- Unit Keys
- $\mathcal{L}_{\mathcal{A}}$ How to find non discoverable devices
- $\mathcal{L}_{\mathcal{A}}$ Random Number generators that may be from Hell
- $\blacksquare$  Link Keys
	- Reconstructing them
	- **Abusing them**
	- **Re-force Pairing, Corruption**
- Denial of Service

#### **The PIN is not really that useful**

- $\overline{\phantom{a}}$ The link key is !
- $\overline{\phantom{a}}$  Here's why :
	- **Pairing mode required for PIN**
	- **The LK is enough to authenticate**
	- Encryption (E0) calculated from the LK
	- **We can authenticate against both** sides with the same key

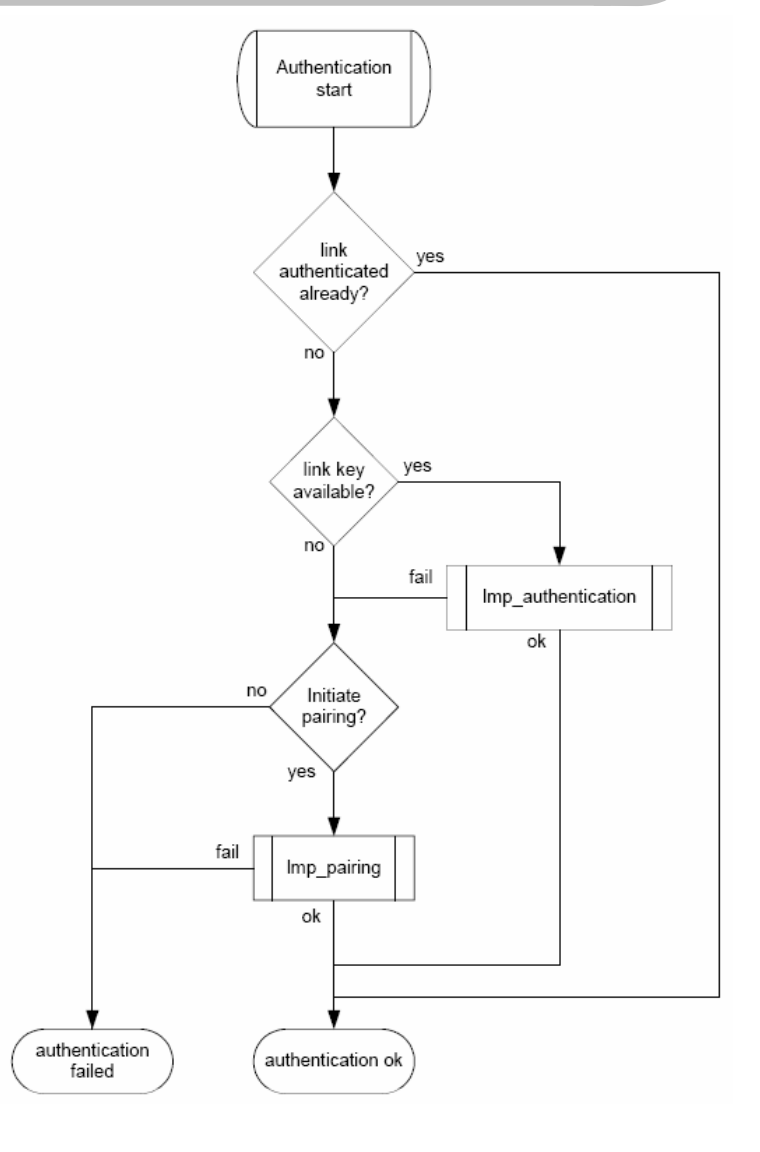

 $\mathcal{L}_{\mathcal{A}}$ Protocol 1.2 Authentication :

# ■ Unit keys

- $\blacksquare$ Generated by the device when starting up
- **Based on a PRNG that may come from hell**  $\blacksquare$
- Permanently saved and cannot be changed
- $\blacksquare$  Only has one key
	- **Problem:**

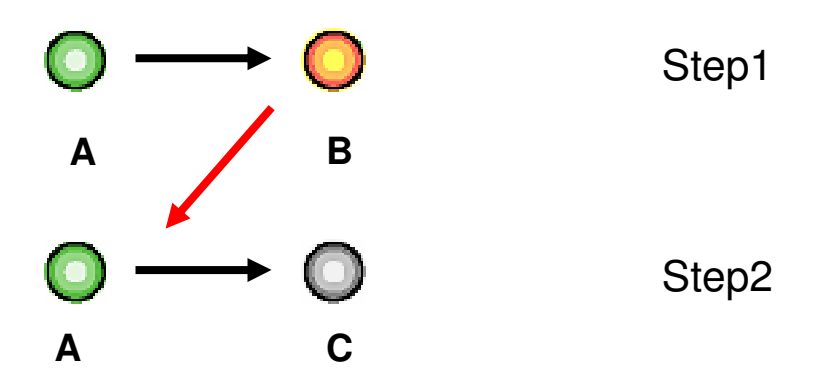

The SIG clearly does not recommend it's use.

#### $\mathcal{L}_{\mathcal{A}}$ How to find nondiscoverable devices **passively**

- $\mathcal{L}_{\mathcal{A}}$ From the man himself: Joshua Wright
- $\mathcal{L}_{\mathcal{A}}$ We knew read\_remote\_name(), now l2ping.
- $\blacksquare$ Target : BD\_Addr : 48-bit

## 19 E105. F1: AE

- 1. Sniff on a preset channel and wait for devices to hop by , capture the Bluetooth Preamble, extract the cannel access code (which is based on 24 bits of the BD\_addr)
- 2. Extract Error Correction field (baseband header CRC 10bit field)
- 3. Assume the first 8 bits 00
- 4. Brute force the remaining: 8bits

## **[ 0x03 ] Specification issues**

#### **Random Number Generators** from Hell

- ▉ Specification is not very clear about what to achieve or how to achieve it
- $\blacksquare$ The specification reads :

Each device has a pseudo-random number generator. Pseudo-random numbers are used for many purposes within the security functions <sup>−</sup> for instance, for the challenge-response scheme, for generating authentication and encryption keys, etc.

Within this specification, the requirements placed on the randomnumbers used are non-repeating and randomly generated

For example, a non-repeating value could be the output of a counter thatis unlikely to repeat during the lifetime of the authentication key**,** or adate/time stamp.

## **[ 0x03 ] Specification issues**

#### **Random Number Generators** from Hell

- ▉ Remember the Clock inside each Device ?
- $\mathcal{L}_{\mathcal{A}}$  Remember that we can get the clock-offset with an simple non-authenticated inquiry ?
- $\blacksquare$  RND do not look very random, had no time left to investigate fully, looks horrible.
- ▉ They don't trust it themselves :

The reason for using the output of and not directlychoosing a random number as the key\*, is to avoid possible problems with degraded randomness due to a poor implementation of the random number generator within the device.

 $K_{master} = E_{22}(\text{RAND1}, \text{RAND2}, 16).$ 

\*What a great idea that would have been…

- $\mathcal{L}_{\mathcal{A}}$  Introducing BTCrack
	- **First presented at Hack.lu 2006**  $\mathcal{L}_{\mathcal{A}}$
	- $\mathcal{L}_{\mathcal{A}}$ Released for 23C3
	- $\mathcal{L}_{\mathcal{A}}$ Cracks PIN and Link key
	- $\blacksquare$ Requires values from a Pairing sniff
	- $\mathcal{L}_{\mathcal{A}}$ Imports CVS Data

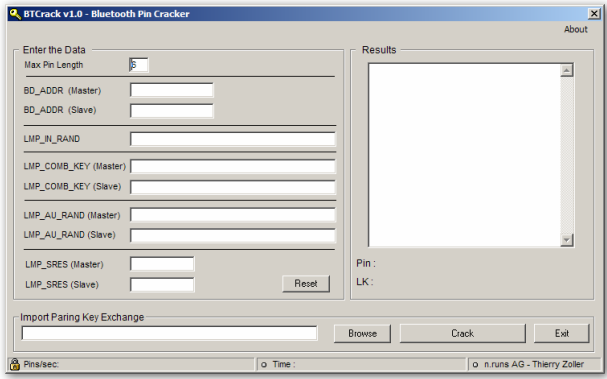

Available for download here now:http://www.nruns.com/security\_tools.php

#### $\mathcal{L}_{\mathcal{A}}$ **History**

- $\blacksquare$  Ollie Whitehouse - <sup>2003</sup>
	- **Presents weaknesses of the pairing process and how it may be used** crack the PIN
- $\blacksquare$  Shaked and Wool - <sup>2005</sup>
	- **Implemented and optimised the attack**  $\blacksquare$
	- **F** Found ways to re-initiate pairing
- $\blacksquare$  Thierry Zoller – <sup>2006</sup>
	- Win32 implementation, first public release
	- **Tremendous help from somebody that will recognize himself**

#### ■ Speed - Dual-Core P4-2GHZ

- BTcrack v0.3 (Hack.lu)
	- 22.000 keys per second
- $\overline{\phantom{a}}$  BTcrack v0.5
	- 47.000 keys per second
- BTcrack v1.0
	- **Thanks to Eric Sesterhenn** 
		- Optimised for caching, cleaning code, static funcs,removing Junk
		- $\blacksquare$  ICC
	- 185.000 keys per second

Results :

- 4 digit pin : 0.035 seconds
- 5 digit pin : 0.108 seconds
- 6 digit pin : 4.312 seconds
- 9 digit pin : 1318 seconds

#### BT Crack – Behind the scenes (1)

#### Device A

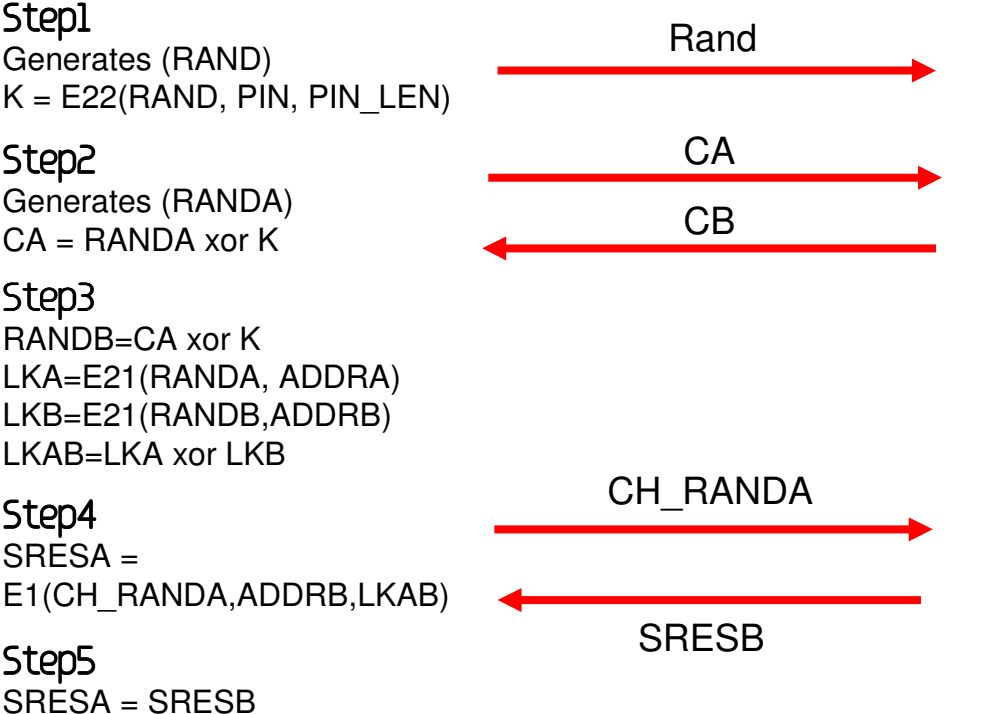

E22 = Connection keyE21 = Device key

#### A Device B

Step1 $\begin{array}{ccc}\n\text{Rand} & & \text{Jc} \downarrow \text{K} = E22(\text{RAND}, \text{PIN}, \text{PIN\_LEN})\n\end{array}$ 

#### Step2

 Generates (RANDB)CB = RANDB xor K

#### Step3

 RANDB=CA xor K LKA=E21(RANDA, ADDRA) LKB=E21(RANDB,ADDRB)LKAB=LKA xor LKB

#### Step4

 SRESB =E1(CH\_RANDA,ADDRB,LKAB)

#### $\overline{\phantom{a}}$ BT Crack – Behind the scenes

```
Pin =-1;
Do{PIN++:

CR_K=E22(RAND, PIN, length(PIN));CR\_RANDA = CA xor CR_K;CR\_RANDB = CB xor CR_K;CR_LKA = E21 (CR_RANDA, ADDRA);
CR_LKB = E21 (CR_RANDB, ADDRB);CR_LKAB = CR_LKA xor CR_LKB;
   CR SRES = (CH_RAND, ADDRB, CR_LKAB);
}while (CR_SRES == SRES)
```
- $\blacksquare$ Right : Shaked and Wool logic
- **Top : Pseudo code by Tomasz Rybicki**  $\blacksquare$ Hackin9 04/2005

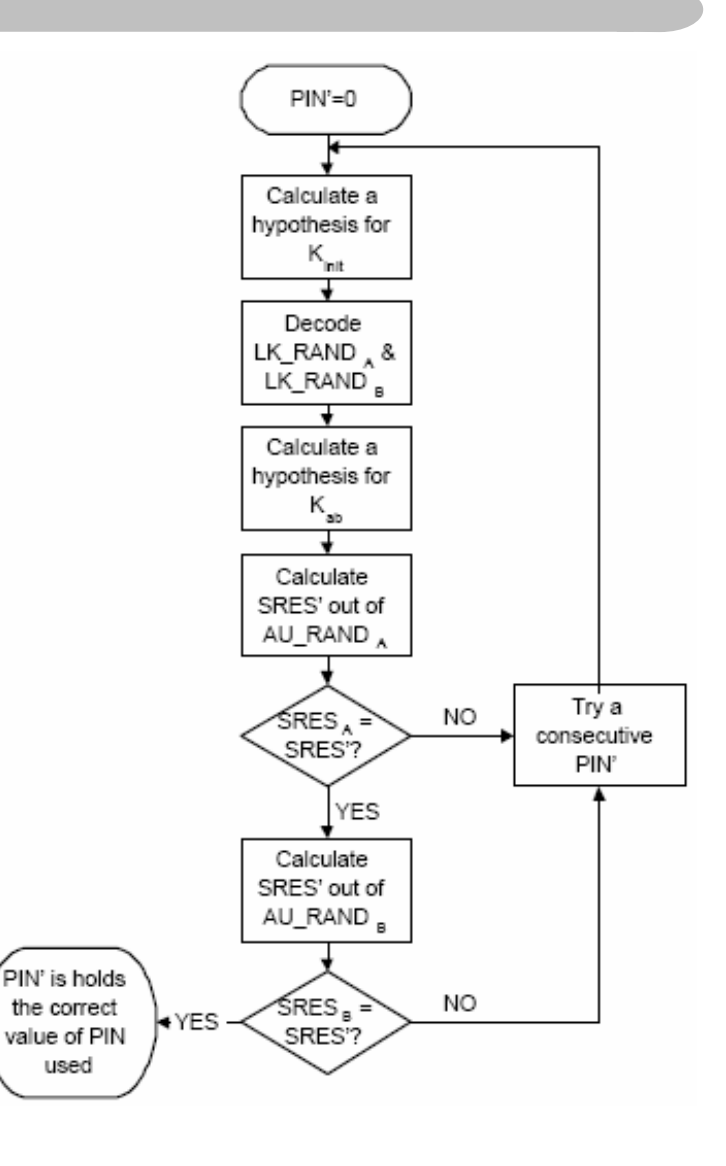

#### ■ BT Crack – Demo

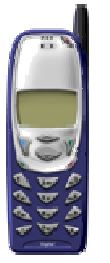

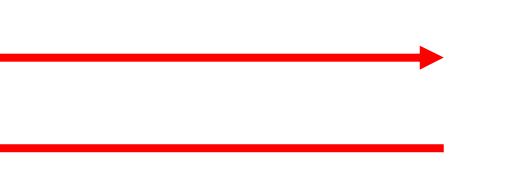

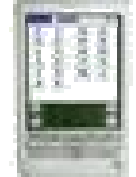

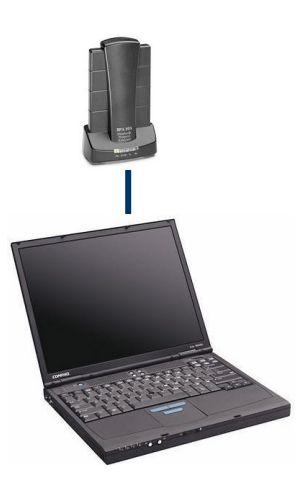

#### b. Link keys – What can I do with them ?

- Authenticated to both devices Master & Slave with the same link key $\mathcal{L}_{\mathcal{A}}$
- $\mathcal{L}_{\mathcal{A}}$ Dump them from any Linux, Mac, Windows machine
- $\mathcal{L}_{\mathcal{A}}$ Create a encrypted stealth channel, plant the linkkey
- $\mathcal{L}_{\mathcal{A}}$ You can decrypt encrypted traffic with the linkkey
- F. How to force repairing ?
	- **Shaked and Wool proposed:** 
		- Injection of LMP\_Not\_Accepted spoofing the Master
		- Before the master sends Au\_rand, inject In\_rand to the slave
		- **Before the master sends Au\_rand, inject random SRES messages**
	- We propose :
		- Use bdaddr to change the Bd\_Addr to a member, connect to the master with a unknown linkkey.

# **[ 0x04 ] Kick-Out**

#### **Sooooo** now we have:

- A quick and reliable way to get the BD\_ADDR
- $\mathcal{L}_{\mathcal{A}}$ A way to crack the Pin and the keys
- b. What's left ?
	- The sniffer. It regularly costs around 13.000\$ you can get it oneBay sometimes for a 1/10 of the amount.
	- $\blacksquare$ Assignment : Go and make one for everybody.

# **[ 0x04 ] Kick-Out**

Things to Remember :

- Bluetooth **might** be a risk for your Company
	- Risk assessment is rather complex
- Don't accept every file you are being send, just click NO.
- Disable Bluetooth if not required
- $\blacksquare$ Pair in "secure" places (SIG Recommendations)
- $\blacksquare$ Don't use Unit Keys
- $\mathcal{L}_{\mathcal{A}}$ Hold your Bluetooth vendor accountable for vulnerabilities
- $\mathcal{L}_{\mathcal{A}}$ Delete your pairings
- $\mathcal{L}_{\mathcal{A}}$ Use BT 2.0 and "Simple Paring"